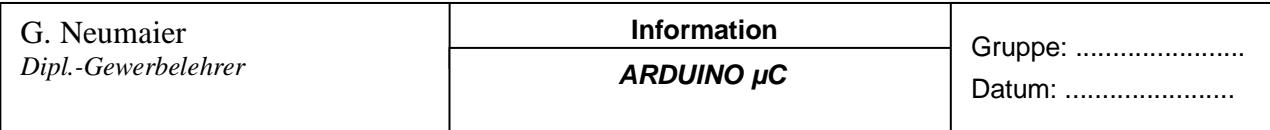

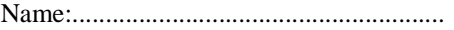

## **Daten über die serielle Schnittstelle**

 $\mu$ C < -- > PC (Software "Profilab")

Vier Analoge Werte werden erfasst, auf einem 4 stelligen LC-Display ausgegeben, das über den IIC-Bus an den Controller angeschlossen ist.

Weiterhin werden jeweils 8bit vom PORT A(Eingabe 8Schalter) und PORTC (Ausgabe 8 LEDs) auf dem Display dargestellt. Alle diese Werte werden über die serielle Schnittstelle zum PC übertragen und dort mit der Software "Profilab" visualisiert.

1. Profilab auf dem PC 1.1. Programmieroberfläche

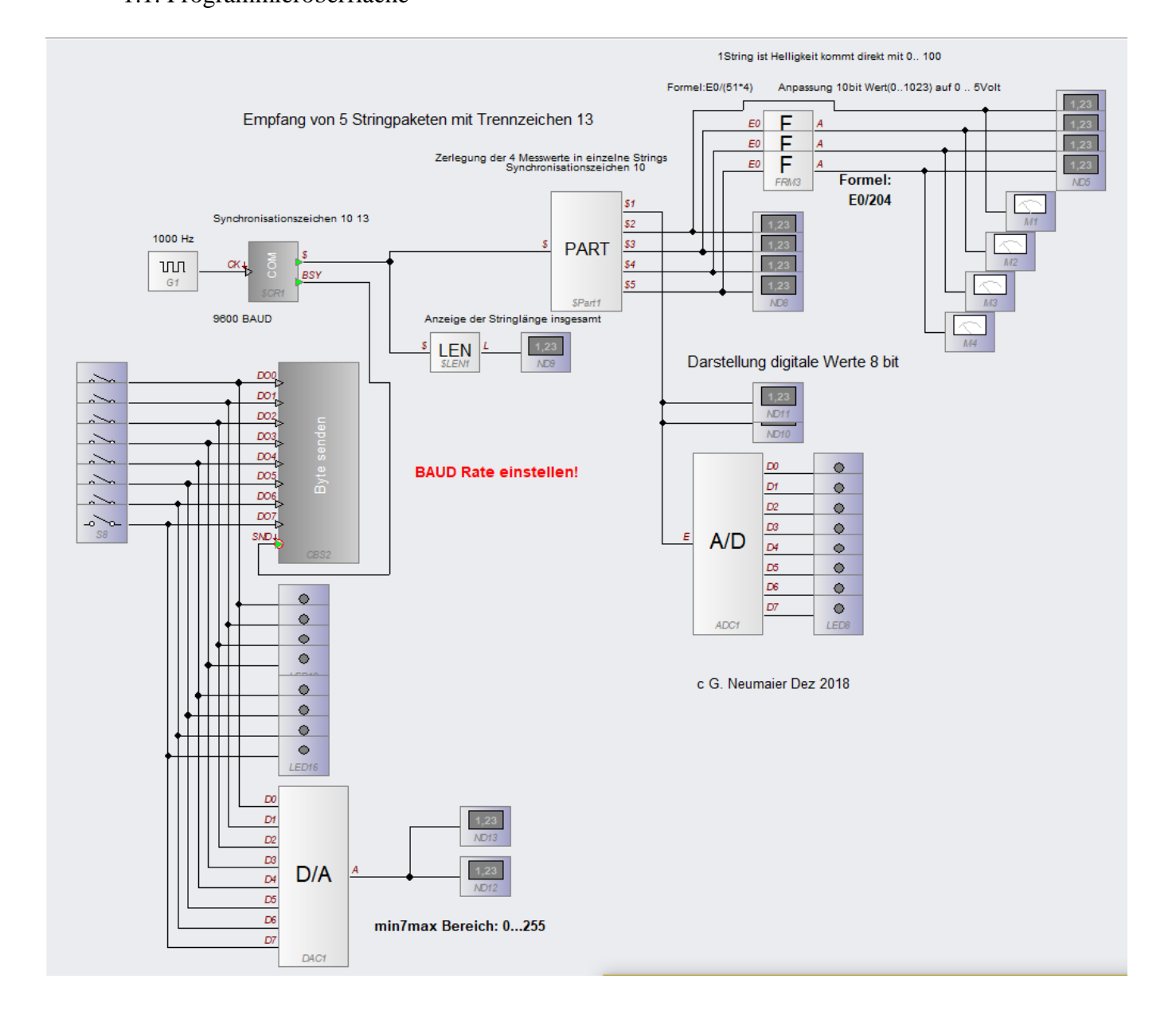

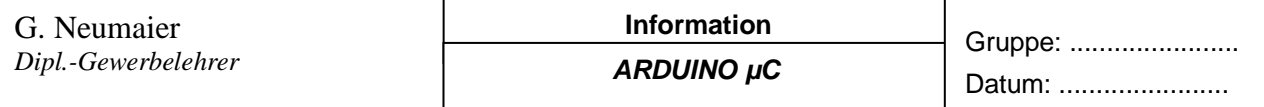

Name:........................................................

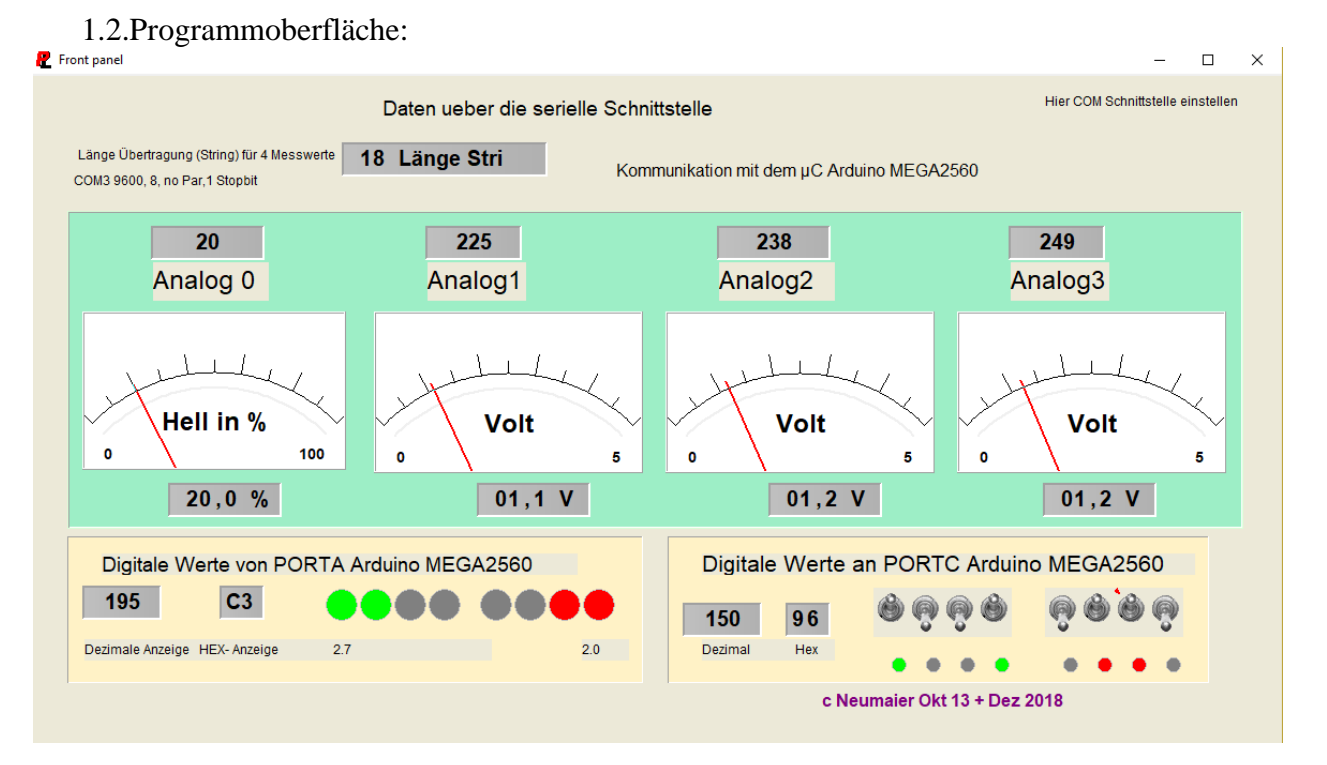

## 2. Quellcode ARDUINO

```
/********************************************************************************
  CLASS: Arduino MEGA2560
  | Compiler: Arduino
  PROGRAM: Anal4x Digi8x e aCOM LCDIIC.ino ->ino = Arduino Source code
  | AUTHOR: Gerhard Neumaier
  DATE: Okt. 2013 Dez 2018
| DESCRIPTION: 4Analogports einlesen mit 10bit. A0 LDR 500-10k -1k fest. 3x 
Potis
                 8digitale pins einlesen an PortA 8digitale Pins ausgeben an PORTC
| Analogwerte und Digitalwerte über USB uebertragen und über 
virtuelle com-Schnittstelle in PROFILAB visualisieren.
| REQUIREMENTS: Arduino MEGA 8 8xSchalter am PORTA, 8xLEDs am PORTC 3Potis an 
A1 bis A3 LDRan A0 Datenübertragung über USB mit COM-Schnittstelle
                    Von der seriellen Schnittstelle kommt ein Byte(8Schalter) an 
Port C (8xLED)LC-Display am IIC-Bus mit der Adr: 0x27 IIC-Adapter mit 
aufgelötetem Poti
| NOTES: Ein komplettes Programm, keine Aenderungen notwendig
| Aufgaben: Geschwindigkeit (BAUD) aendern, Ausgabewerte aendern, Port 
aendern
| REVISION HISTORY: 
                         ********************************************************************************/
//---------------- HEADER h-Dateien einbinden
/*-----( Import needed libraries )-----*/ 
#include <Wire.h>
#include <LiquidCrystal_I2C.h> // F Malpartida's NewLiquidCrystal library
/*----Konstante Hardware-----*/
#define I2C ADDR 0x27 // Define I2C Address forPCF8574 the !!PCF8574A 0x20
```
oder 0x3f !!

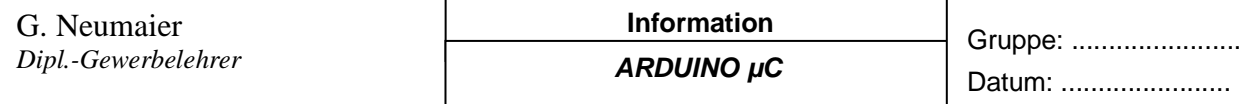

```
Name:........................................................
//Poti aufgeloetet ADR mit Loetkolben einstellbar ADR: 0X27: Loetpads offen
#define En_pin 2
#define Rw_pin 1
#define Rs_pin 0
//D0 bis D3 nicht belegt
#define D4_pin 4
#define D5_pin 5
#define D6_pin 6
#define D7_pin 7
#define BACKLIGHT_PIN 3
#define LED_OFF 0
#define LED_ON 1
/*-----( Declare objects )-----*/ 
LiquidCrystal_I2C 
lcd(I2C_ADDR,En_pin,Rw_pin,Rs_pin,D4_pin,D5_pin,D6_pin,D7_pin);
#define Schalter PINA //PortA mit Schalter definieren
#define leds PORTC //PortC mit leds definieren nicht mit PINC!!
//-------------------------- VARIABLE DECLARATIONS GLOBAL
int value;
int sensor0_hell;
float sensor1_volt;
float sensor2_volt;
float sensor3_volt;
//-------------------------- FUNCTION PROTOTYPES:
// Keine vorhanden
// Die setup -Routine wird nach dem Reset automatisch 1x aufgerufen
// Die setup-Routine ersetzt hier die Funktion: void init(void)
     void setup()
     {
       // Die Pins 22 bis 29 werden als Eingang definiert:
      DDRA = B00000000; // DDRA Datenrichtungsregister PORTA 1= Ausgang 0=Eingang
           // Die Pins 37 bis 30 werden als Ausgang definiert
     DDRC = B11111111; // DDRC Datenrichtungsregister PORTC 1= Ausgang 0=Eingang
      // initialize serial communication at 38400 bits per second: BAUD-Rate
       Serial.begin(9600); 
        lcd.begin(20, 4); //20 Zeichen pro Zeile, 4Zeilen 
        // Switch on the backlight
   lcd.setBacklightPin(BACKLIGHT_PIN,NEGATIVE);
   //lcd.setBacklight(LED_ON);
   // Reset the LC-Display 
   lcd.clear();
   delay(1000);
   lcd.home();
   }
void loop()
{ 
   // read the input on analog pin 0:
   int sensorValue0 = analogRead(A8);
   int sensorValue1 = analogRead(A9);
   int sensorValue2 = analogRead(A10);
   int sensorValue3 = analogRead(A11);
```
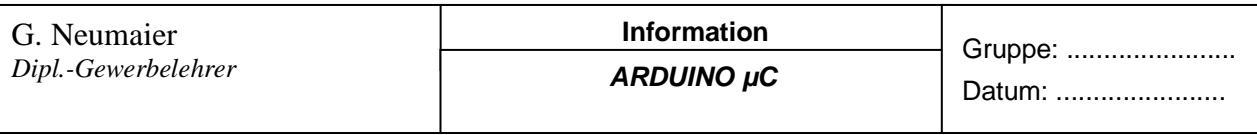

```
Name:........................................................
Messwert uC_ProfilabAnaDig Autor: Neumaier Seite:4/5
   //AnpassenVolt 1023 -0 an 100 -0:
      sensor0_hell = sensorValue0/10; //max 1023/10 = 102
      if (sensor0_hell>100)
      { 
      sensor0_hell =100; //Begrenzung auf 100 ->nur bei extremer Helligkeit
      }
   sensor1_volt = sensorValue1/204.6; //1023 = 5,00 V !!Punkt statt Komma!!
   sensor2_volt = sensorValue2/204.6;
   sensor3_volt = sensorValue3/204.6;
   //int(Schalter);
  int Digital8in = Schalter;
   // Ausgabe ueber serielle Schnittstelle
   // Serial.print()gibt jede Stelle des Zahlenwertes als ASCII-Zeichen an:
   //Bsp.: Serial.print(130) sendet in Hex 31(0) 33(3) 30(0)
     Serial.print(Digital8in);//Uebergabe Schalter (8bit von PORTA)
     Serial.write(10); //Beginn neues Zeichen
     delay(1); 
     Serial.print(sensor0_hell); //0 bis 100 LDR
    Serial.write(10); //Einzelne Zeichen im String werden getrennt
                       //Steuerzeichen 10 ->neue Zeile, Cursor bleibt am Ort
    delay(1); // Verzoegerung 1msec zur Sicherheit
    Serial.print(sensorValue1);
    Serial.write(10); 
     delay(1); // Verzoegerung 1msec zur Sicherheit
     Serial.print(sensorValue2);
    Serial.write(10);
    delay(1); // Verzoegerung 1msec zur Sicherheit
    Serial.print(sensorValue3);
    Serial.write(10);
    delay(1); // Verzoegerung 1msec zur Sicherheit
    Serial.write(13); //!!Wichtig: Mit dem Steuerzeichen 13 wird ein String 
abgeschlossen!!!
                       // Steuerzeichen 13 ->Wagenrücklauf bei Schreibmaschine
  delay(3); // Verzoegerung 3msec zur Sicherheit
      if (Serial.available())
      {
      value = Serial.read(); //liest ein Byte binär
      }
      leds = value; //leds oben als PORTC definiert, dort sind 8xLED 
angeschlossen
   delay(5); // Verzoegerung 5msec zur Sicherheit 
       // (note: line 1 is the second row (Zeile), since counting begins with 0):
   lcd.setCursor(0, 0); // set the cursor to column (Spalte) 0, line 0 (Zeile0)
   lcd.print("TEMOPOLIS MUSEUM");
   lcd.setCursor(0, 1); // set the cursor to column (Spalte) 0, line 0 (Zeile0)
  lcd.print("LDR=");
   //Alle 3 Möglichkeiten geben Kommazahl aus
// LCDPrintFloat(sensor0_volt); //Aufruf Funktion mit Übergabewert
 // lcd.print((float)sensor0 volt, 3); //zeigt den Wert x,xxx an
  lcd.print(sensor0_hell,1); //LDR ->!! zeigt x,x, aber nur wenn sensor0_hell als 
float definiert
  lcd.print("%"); 
  lcd.print(" A9=");
  lcd.print(sensor1_volt,1); //Sensorwert ->!! zeigt x,x 
   lcd.print("V");
   lcd.setCursor(0, 2); // set the cursor to column (Spalte) 0, line 1 (Zeile1)
```
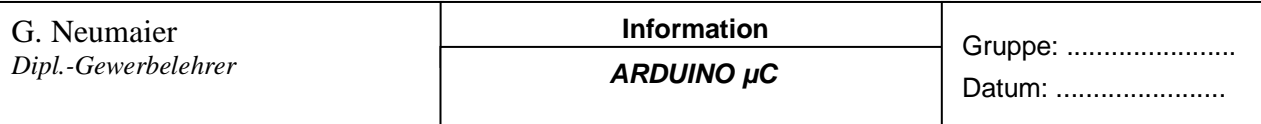

```
Name:........................................................
```

```
 lcd.print("A10=");
 lcd.print(sensor2_volt,1);
 lcd.print("V"); 
 lcd.print(" A11=");
 lcd.print(sensor3_volt,1);
 lcd.print("V"); 
     delay(5);
lcd.setCursor(0, 3); // set the cursor to column (Spalte) 0, line 0 (Zeile0) lcd.print(" \qquad");
 lcd.print(" ");
 lcd.setCursor(0, 3);
 lcd.print("Digital C=");
 lcd.print(value);
   lcd.setCursor(13, 3);
 lcd.print(" A=");
 lcd.print(Digital8in);
  delay(200);
```
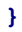